# **R. D. & S. H. National College & S. W. A. Science College Bandra (W), Mumbai 400050**

# **SY / TY ADMISSION SCHEDULE – A.Y. 2022 – 2023**

*FOR*

**All ELIGIBLE INHOUSE (RD NATIONAL COLLEGE) STUDENTS** *(enrolled in A.Y. 2021 – 2022)TO* **SYBSc / TYBSc / SYBSc (CS / IT / BT) / TYBSc (CS / IT / BT) / SYBA /SYBA (MMC) / TYBA / TYBA (MMC) / SYBCom/ TYBCom/ SYBMS / TYBMS / SYBCom (A&F) / TYBCom (A&F)**

## **ADMISSION SCHEDULE**

**Monday 6th June, 2022 (11:00 am onwards) to Friday 10th June, 2022 (upto 4:00 pm)**

**Note:**

**1) There is no offline admission.**

**2)** Please keep yourscanned Passportsize Photograph, and Signature ready for upload. **Do Not Upload Selfies in Photo.**

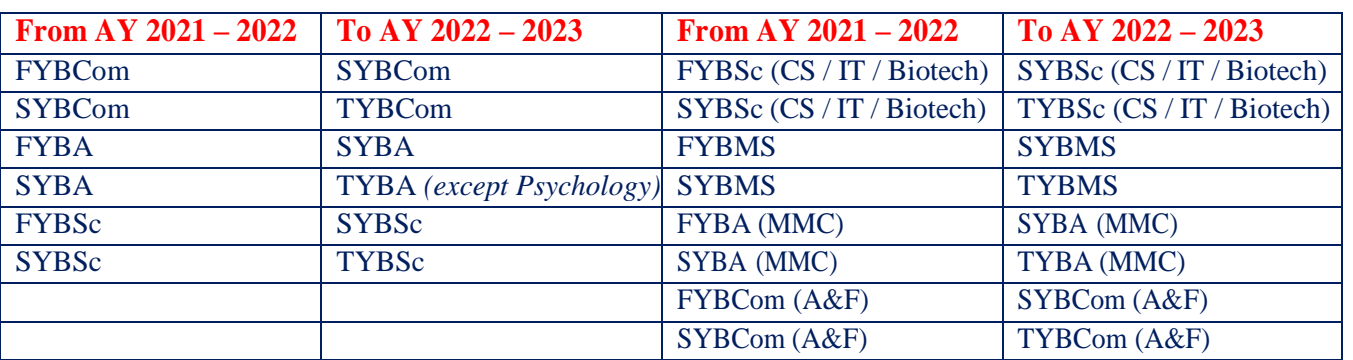

#### **STEPS FOR ADMISSION**

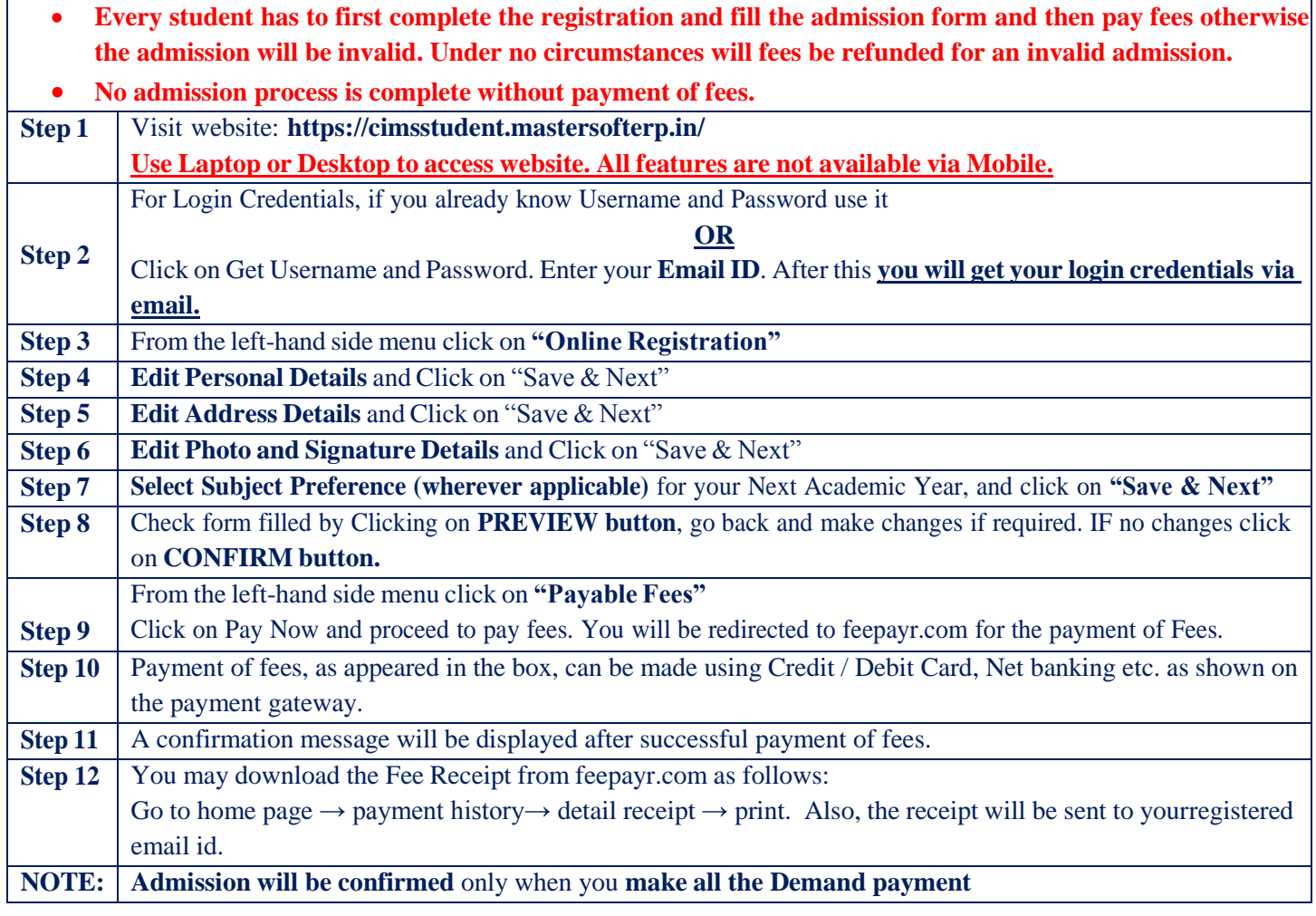

**Note:**

### **1. Subject combinations, wherever applicable will be available on First Come First Serve Basis.**

- **2.** For admission related queries contact via email: **[degadm@rdnational.ac.in](mailto:degadm@rdnational.ac.in)**
- 3. The student must include Subject Line as Class, Sem, Roll No Admission Query.

4. For example, if there is a query in SYBSc Sem III Roll No 19032, then the subject line must have SYBSc III 19032 Admission Query. No reply will be given if the Subject Line is not properly mentioned.

5. A separate notice will be displayed for TYBA (Psychology)

### **Ms. Namrata Ajwani Dr. Kiron Jathar Dr. Neha Jagtiani**

Sd/-

Convenor, Admission Committee Chairperson, Admission Committee Principal